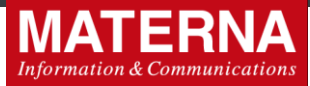

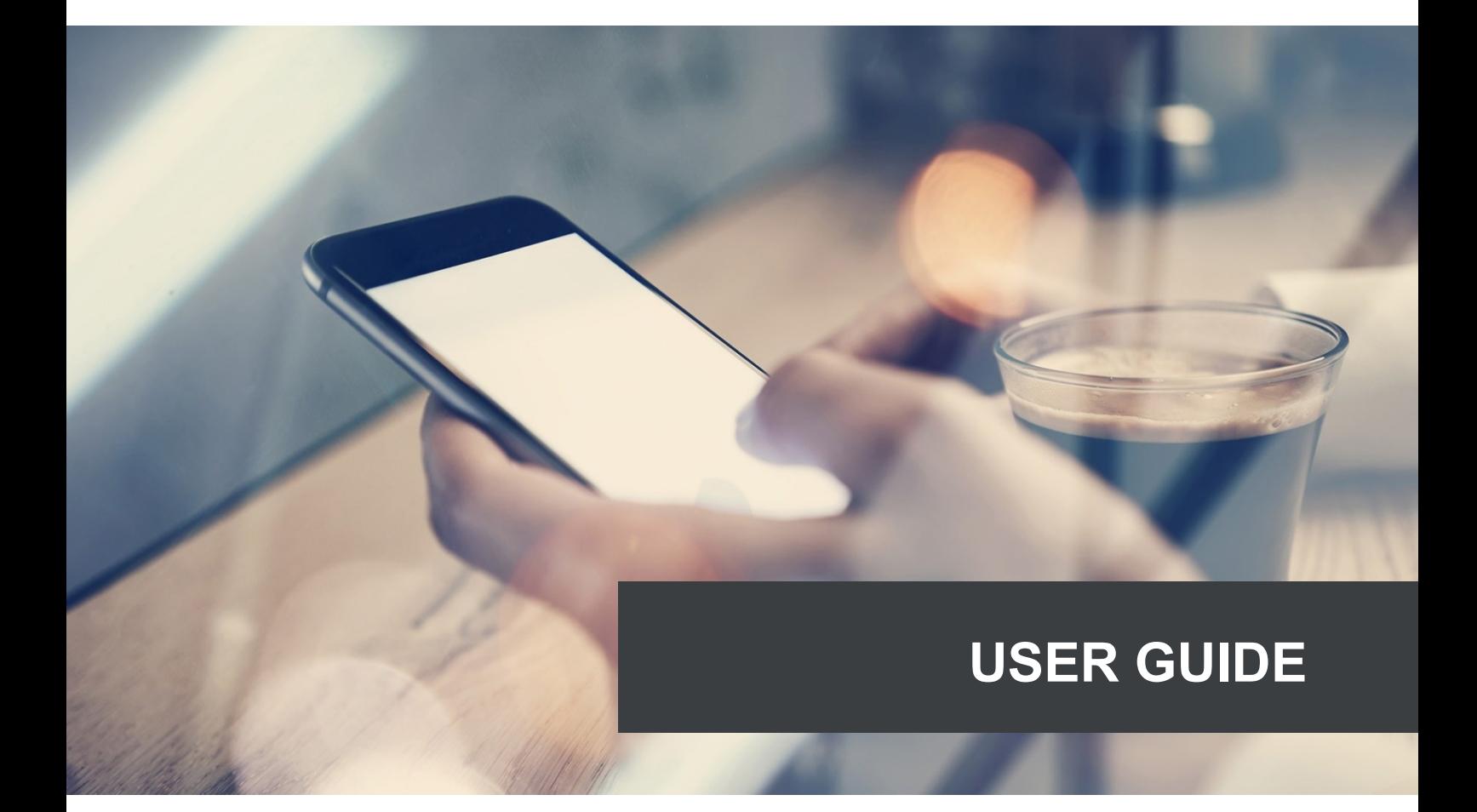

# **AWEG3 E-mail to SMS**

**Software version: 3.5.x**

**Document version 1.4**

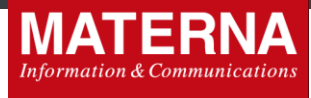

## **Basic information**

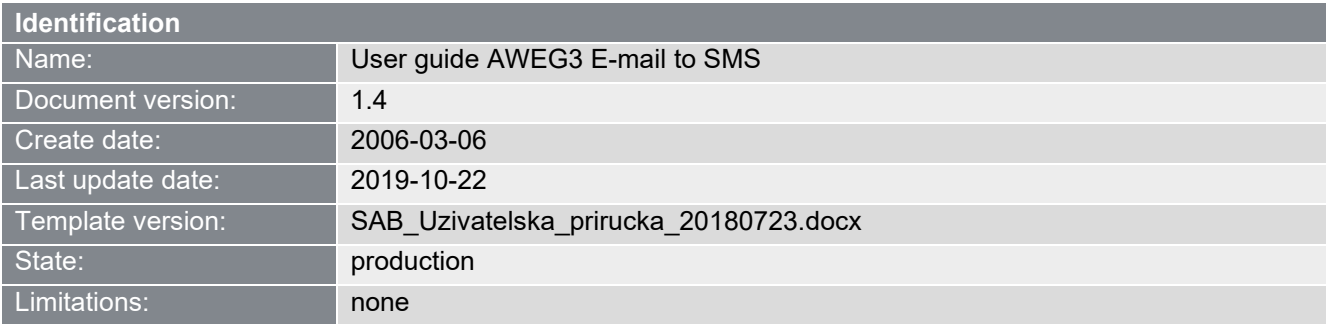

Copyright © 2008-2019 MATERNA Communications a.s. All rights reserved.

This document is protected by copyright. All rights, including those of translation, of reprinting and of copying using photomechanical or electronic means, are reserved. Protected trademarks, registered names etc., are not identified in the text. The absence of such a designation does not mean that a name is free of copyright within the context of the trade and brand name legislation. The names of persons and companies which are used as examples are purely fictitious.

#### **Limitation of liability**

The information contained in this document has been carefully checked, and as such may be considered to be reliable. However, we cannot undertake to guarantee that information specified in this document is without error. In particular, no commitment has been made as to whether the products which have been described are or are not suitable for particular purposes.

MATERNA Communications reserves the right to make changes to the products and product information. MATERNA Communications does not accept any further liability which results from the use of the products here described. The issuing of this document does not constitute any kind of license to use the products detailed, neither from MATERNA Communications nor from third parties.

> MATERNA Communications a.s. Vinohradská 2369/184, Prague CZ-13052, Czech Republic

> Technical support: tel +420 910303130 E-mail [support@maternacz.com](mailto:support@materna.de)

**MATERNA Communications a.s.,** Vinohradská 2396/184,130 52 Praha 3

 Strana 1 z 7 www.maternacz.com, Tel: +420 910 303 141, mail[: info@maternacz.com](mailto:info@maternacz.com) IČO: 259 49 098, DIČ: CZ25949098 Zapsána v obchodním rejstříku Městského soudu v Praze, oddíl B, vložka 12229 Bankovní spojení: Raiffeisenbank, č. účtu 7773377733/5500

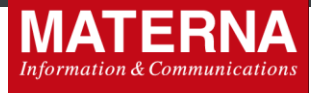

# **History of changes**

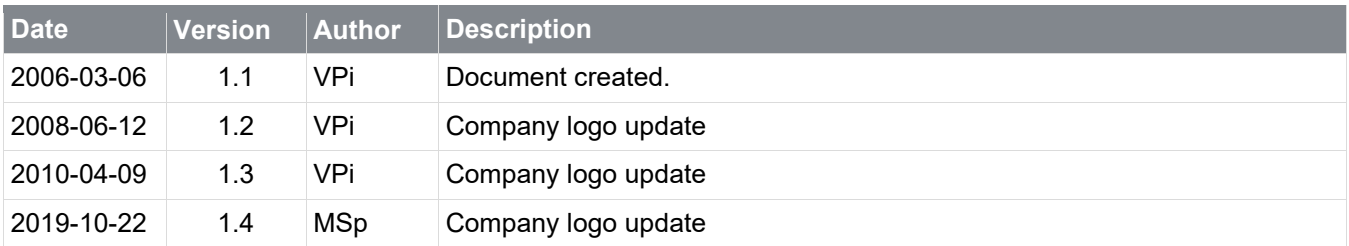

# **Glossary**

AWEG AWEG SMS Gateway, second version: client/server solution by MC, which is used for sending short messages (SMS) from desktop PCs or applications to the mobile (GSM) or fixed (PSTN/ISDN) telephones.

SMS Short Message Service

PSTN Public Switched Telephone Network – also known as fixed network

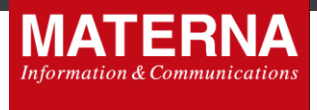

## **Overview**

With E-mail to SMS service provided by AWEG3 users can create the SMS in any E-mail client and send them as normal e-mail message.

*e-mail client* <sup>→</sup> *AWEG server* <sup>→</sup> *GSM*

The service is provided by either

- Materna Communications, or
- **•** third party, such as national fixed operator.

On the provider's side, there is a customer database, which contains information about e-mail senders (addresses) that are permitted to use the service and their A numbers. The database record looks like:

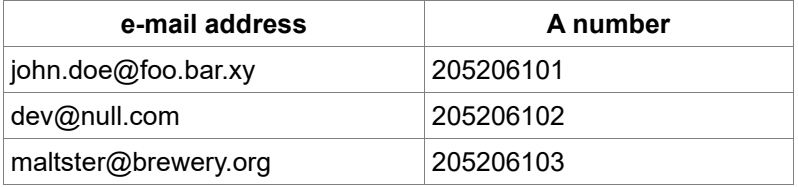

**NOTE:** Identification by sender's address (*From:*) is not secure enough; There is a need to ensure that *From:* addresses are valid. This should be done on the MTA which handles e-mail messages before passing them to AWEG. The e-mail address is there used for both identification of sender and for billing.

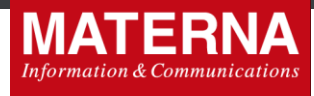

# **End-user guide**

### **Before first use**

- 1. Make sure that your e-mail address are recognized by the provider. You can not use mail2sms service from any e-mail address; only from such an address that is registered in the provider's database.
- 2. Configure your e-mail client to send messages in plain-text (not HTML) format.
- 3. Configure your e-mail client to not add any signature uder the message itself; it would be probably not good in SMS.
- 4. Configure your e-mail client to send messages in UTF8/ISO-8859-2/CP-1250 encoding.

### **Sending the SMS via the e-mail**

Create the e-mail message as you are used to and send it to the address: <recipient\_number>[.options]@sms.example.org. Recipient's number is the mobile, fixed or international number. Options are explained below. Examples for recipient\_number:

- 205206101 (short national form)
- 694695696 (short national form)
- +420205206101 (international with +)
- +420694695696 (international with 00)

The text message (SMS) will be formed from Subject and message body as follows:

"(*subject*) *message body"* -- the Subject, if used, is inserted in parenthesis at start of message

If the resulting message is longer than 160 characters, it is split up to 5 messages. The rest of the text that does not fit in limited number of SMSs is discarded.

Examples:

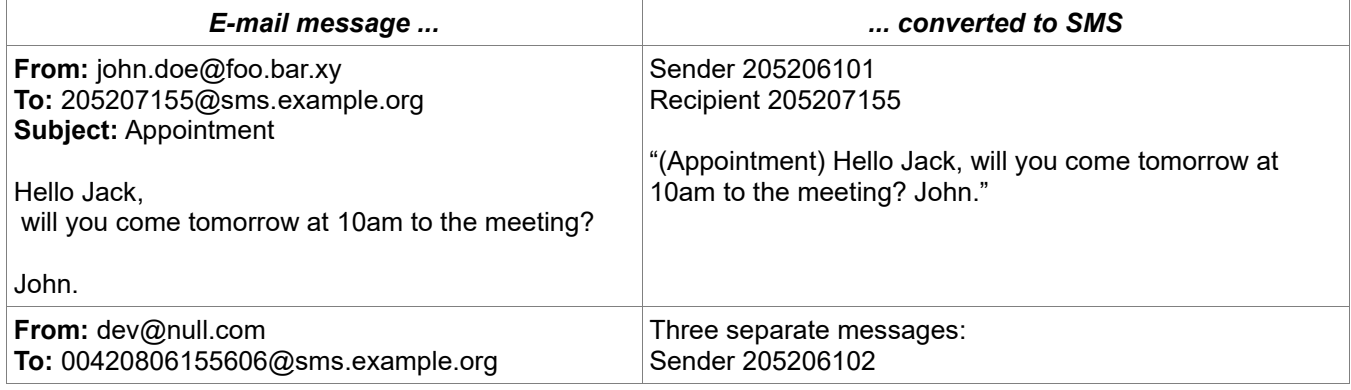

 Strana 4 z 7 www.maternacz.com, Tel: +420 910 303 141, mail[: info@maternacz.com](mailto:info@maternacz.com) IČO: 259 49 098, DIČ: CZ25949098 Zapsána v obchodním rejstříku Městského soudu v Praze, oddíl B, vložka 12229 Bankovní spojení: Raiffeisenbank, č. účtu 7773377733/5500

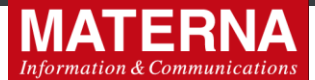

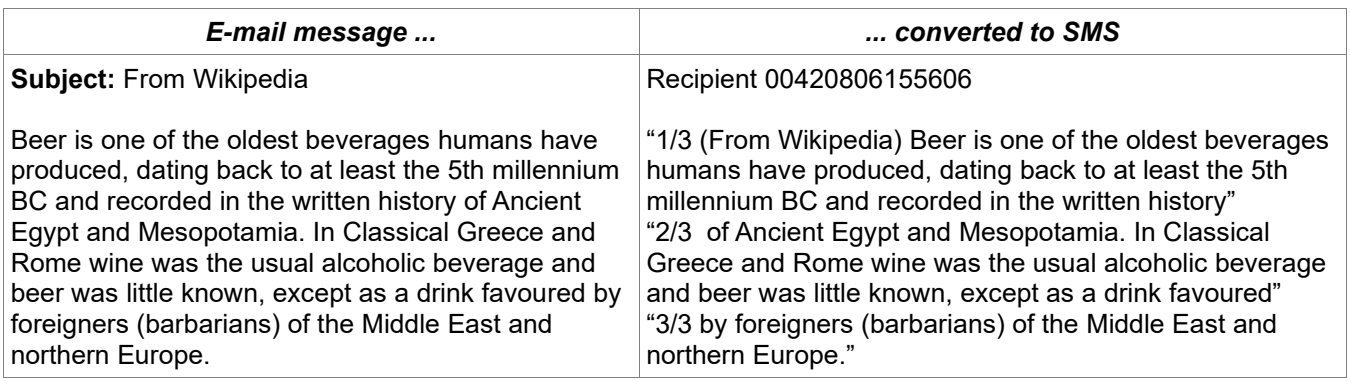

## **Options**

The *To:* address, as mentioned earlier, is formatted this way:

<recipient\_number>[.option1[.option2[...]]]@sms.example.org

Example without options: [590777888@sms.example.org](mailto:590777888@sms.provider.org)

Example with option: [590777888.body.max2@sms.example.org](mailto:590777888.nosubj.max2@sms.provider.org)

Options are strings formed only of a-z, A-Z and 0-9 characters, separated by dots (.) and may occur in any order.

#### **Options explained**

**max1 ... max4** Normally, your E-mail (subject+body) creates the message, which is split by 160 characters into separate SMSs, up to 5 parts (5x160 = 800 characters). Using option max1, max2, max3 or max4 tells the server to limit number of SMSs to 1, 2, 3 or 4, respectively. The rest of the text that does not fit in limited number of SMSs is discarded.

**body** Do not use Subject but only body. The SMS(s) are created from e-mail's body, but no subject is inserted at start of first SMS in parenthesis. Information presented in e-mail's subject is lost.

**noreply** Normally, there are some error cases when system sends error message back to sender (using From: address). With **noreply**, system won't send the result of the process via email back to the sender in any conditions.

**dr** Request relivery reports. See section below.

## **Delivery reports**

*NOTE: Level of implementation differs per AWEGs installation and per destination provider.*

You can request delivery report for your message by using "dr" oprion in address. After then, e-mail message will be sent back to you after message is delivered.

 Strana 5 z 7 www.maternacz.com, Tel: +420 910 303 141, mail[: info@maternacz.com](mailto:info@maternacz.com) IČO: 259 49 098, DIČ: CZ25949098 Zapsána v obchodním rejstříku Městského soudu v Praze, oddíl B, vložka 12229 Bankovní spojení: Raiffeisenbank, č. účtu 7773377733/5500

**MATERNA Communications a.s.,** Vinohradská 2396/184,130 52 Praha 3

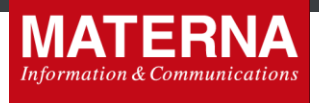

#### Examples:

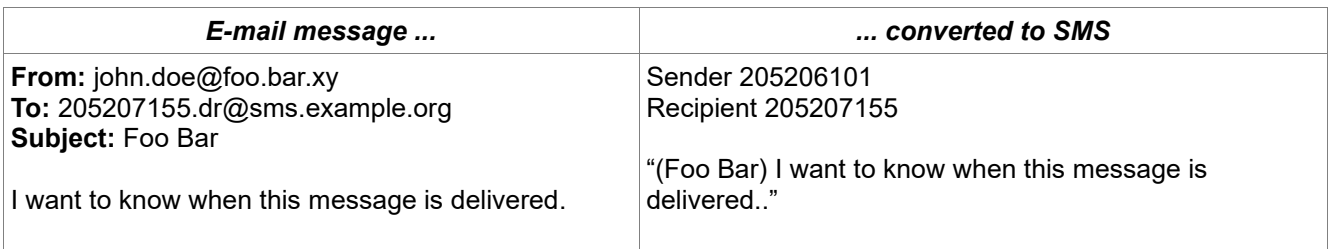

... and after while:

#### *E-mail message sent back to user*

**From:** aweg@sms.example.org (AWEG server software) **To:** [john.doe@foo.bar.xy](mailto:john.doe@foo.bar.xy) **Subject:** delivered: SMS for 205207155 sent at 23.3.2006 10:12

Your message sent at 23.3.2006 10:12 to the number 205207155 was delivered to the system. Thank you for using mail-to-SMS service.